Comments are recorded to provide additional information, to clarify information entered in FAMIS, and to support any action taken on a case. Comments are made for any information that was previously recorded on paper forms. Detail information entered in FAMIS and comments must be able to support all actions taken or decisions made.

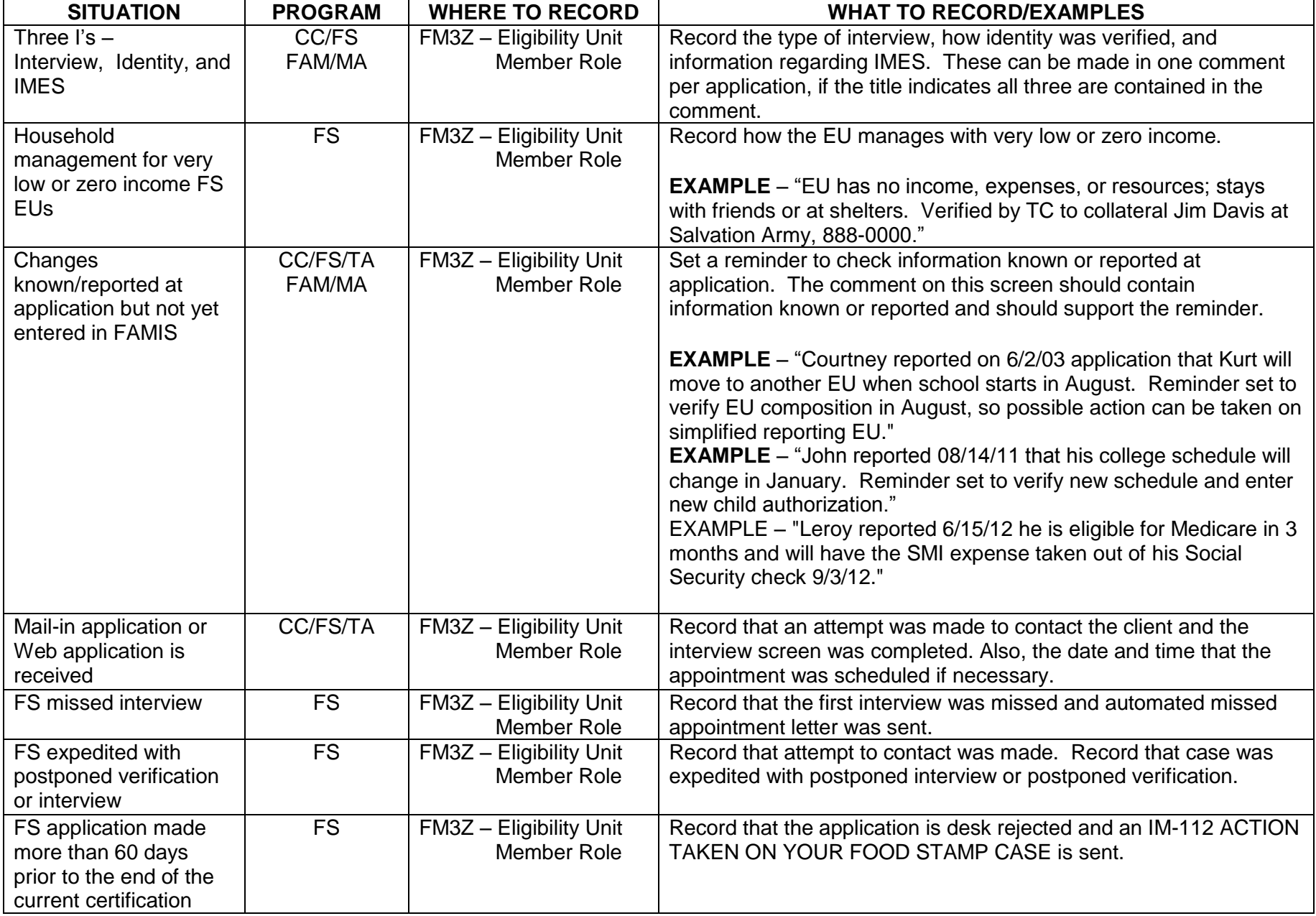

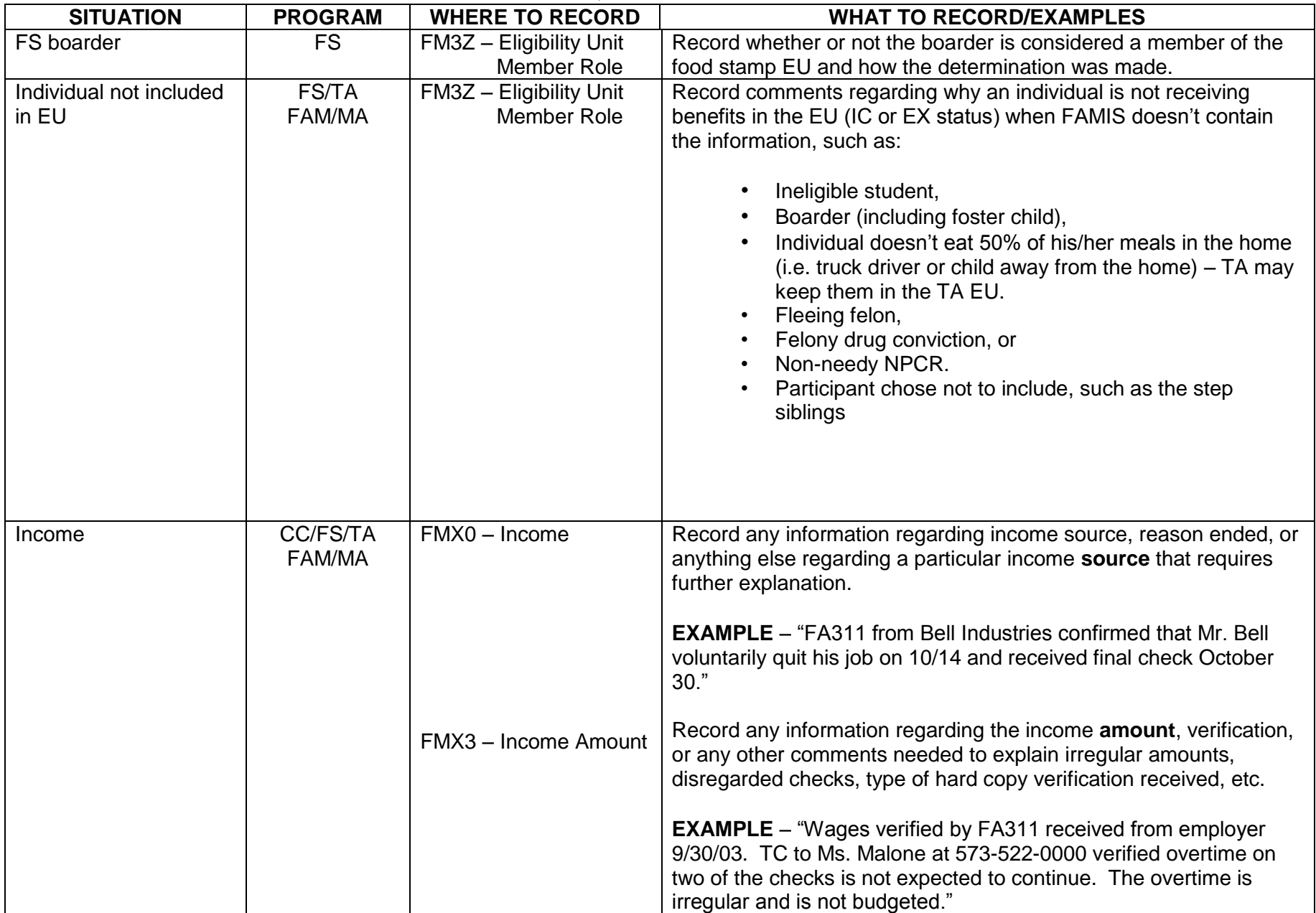

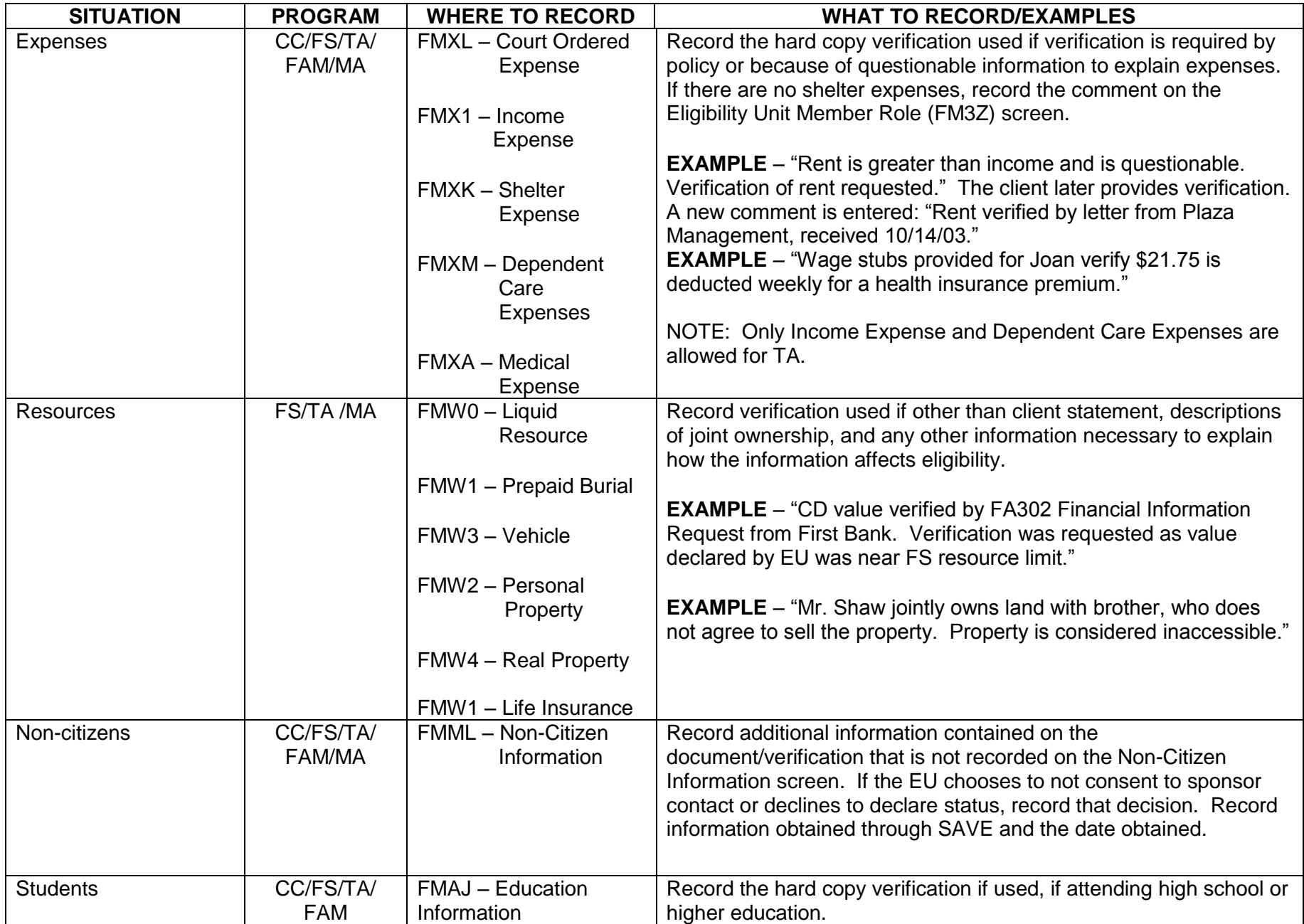

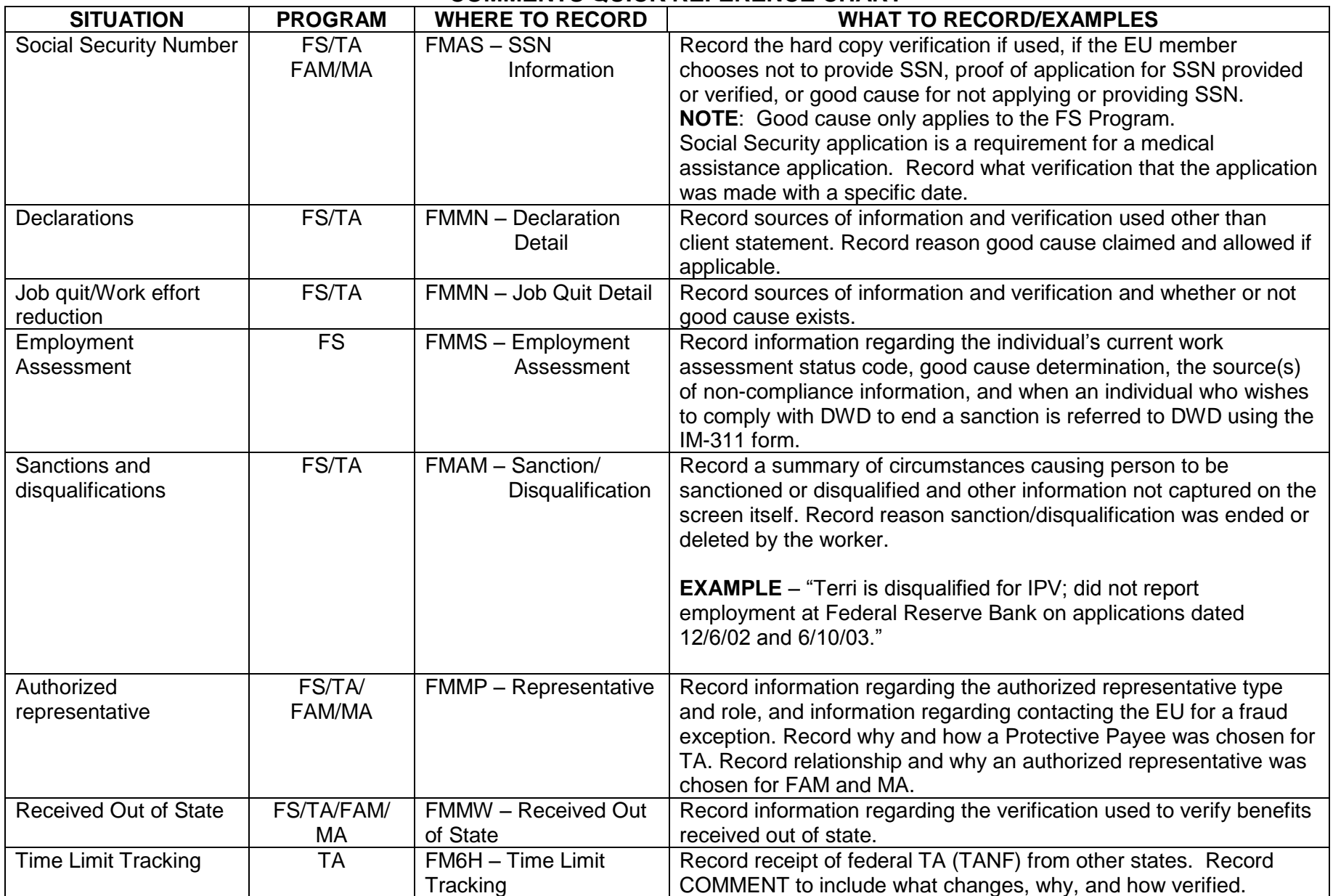

![](_page_4_Picture_224.jpeg)

![](_page_5_Picture_172.jpeg)

![](_page_6_Picture_167.jpeg)

![](_page_7_Picture_311.jpeg)

![](_page_8_Picture_38.jpeg)